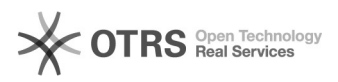

## eBay-Bestellungen kommen (teils) nicht im Web-Shop an

## 16.07.2024 10:23:26

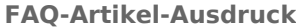

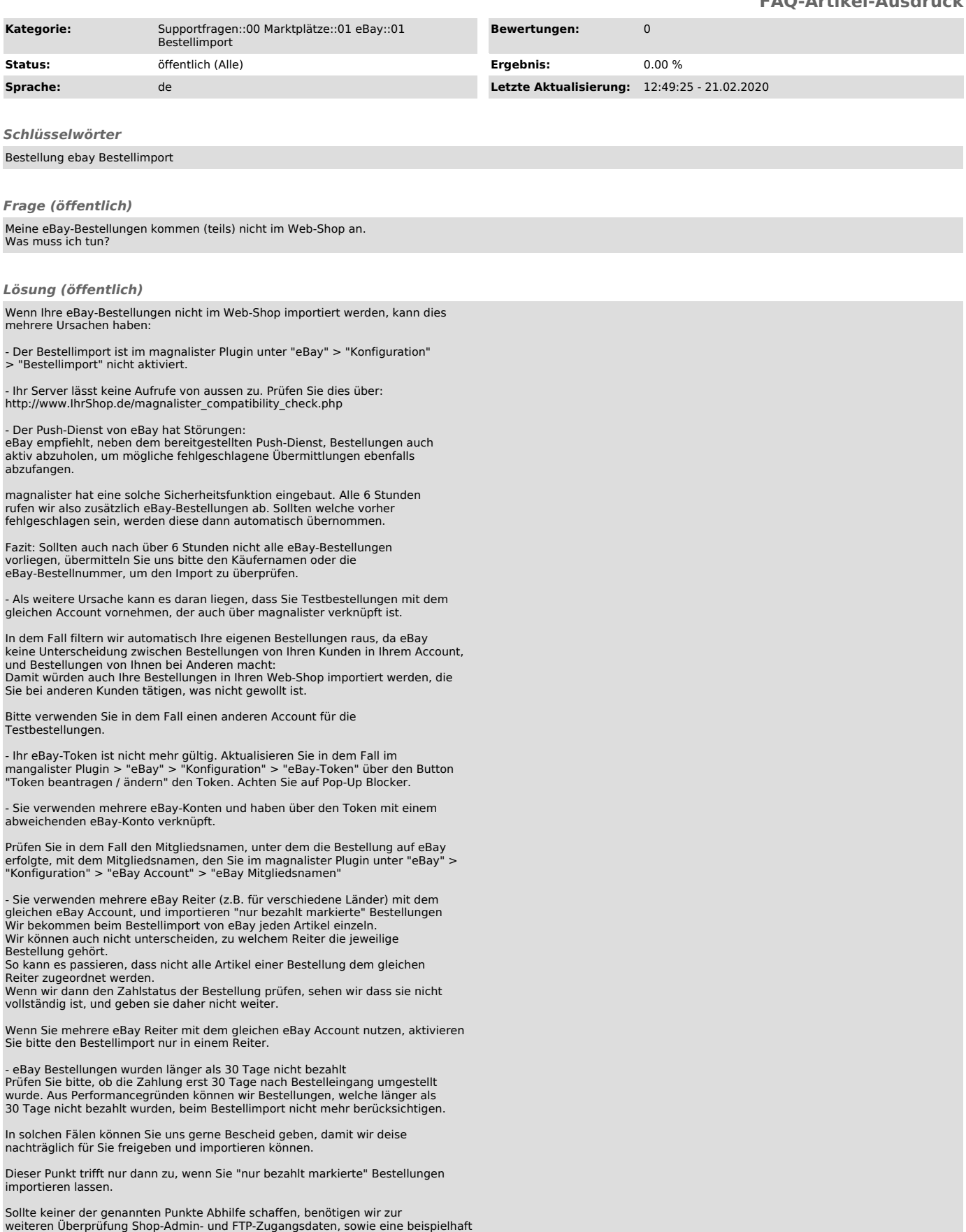

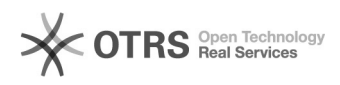

betroffene eBay Bestellnummer.